TRAEGER.DE Söllnerstr. 9 . 92637 Weiden . [info@traeger.de](mailto:info@traeger.de?subject=OpcDialogConditionNode Class) . +49 (0)961 48 23 0 0

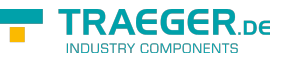

# <span id="page-0-0"></span>OpcDialogConditionNode Class

**Namespace:** Opc.UaFx **Assemblies:** Opc.UaFx.Advanced.dll

Defines a condition node which represents itself as a dialog.

#### **C#**

```
[OpcEventType(typeof(OpcDialogCondition))]
public class OpcDialogConditionNode : OpcConditionNode, IOpcNode, IOpcNodeInfo
```
**Inheritance** [Object](https://docs.microsoft.com/en-us/dotnet/api/system.object) › [OpcNode](https://docs.traeger.de/en/software/sdk/opc-ua/net/api/opc.uafx.opcnode) › [OpcInstanceNode](https://docs.traeger.de/en/software/sdk/opc-ua/net/api/opc.uafx.opcinstancenode) › [OpcObjectNode](https://docs.traeger.de/en/software/sdk/opc-ua/net/api/opc.uafx.opcobjectnode) › [OpcEventNode](https://docs.traeger.de/en/software/sdk/opc-ua/net/api/opc.uafx.opceventnode) › [OpcConditionNode](https://docs.traeger.de/en/software/sdk/opc-ua/net/api/opc.uafx.opcconditionnode) › OpcDialogConditionNode

**Attributes** [OpcEventTypeAttribute](https://docs.traeger.de/en/software/sdk/opc-ua/net/api/opc.uafx.opceventtypeattribute)

**Implements** [IOpcNode](https://docs.traeger.de/en/software/sdk/opc-ua/net/api/opc.uafx.iopcnode), [IOpcNodeInfo](https://docs.traeger.de/en/software/sdk/opc-ua/net/api/opc.uafx.iopcnodeinfo)

#### <span id="page-0-1"></span>**Constructors**

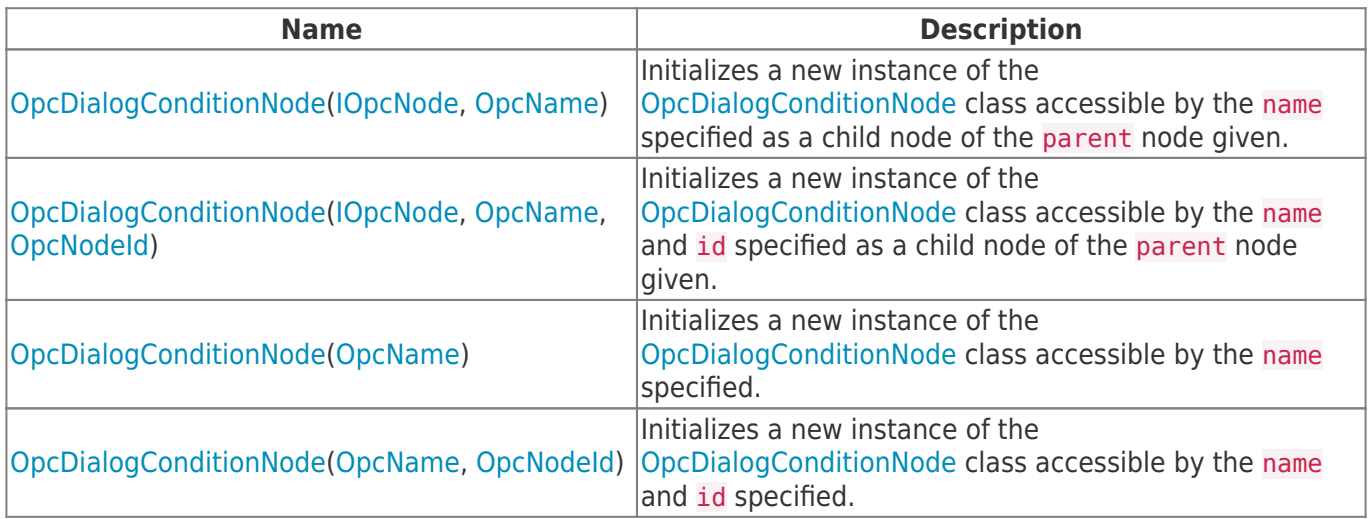

#### <span id="page-0-2"></span>Events

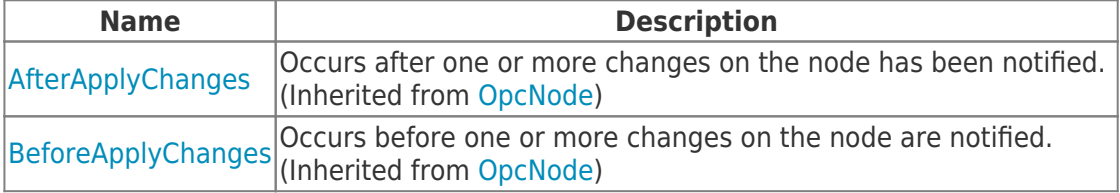

### <span id="page-0-3"></span>Properties

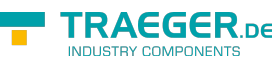

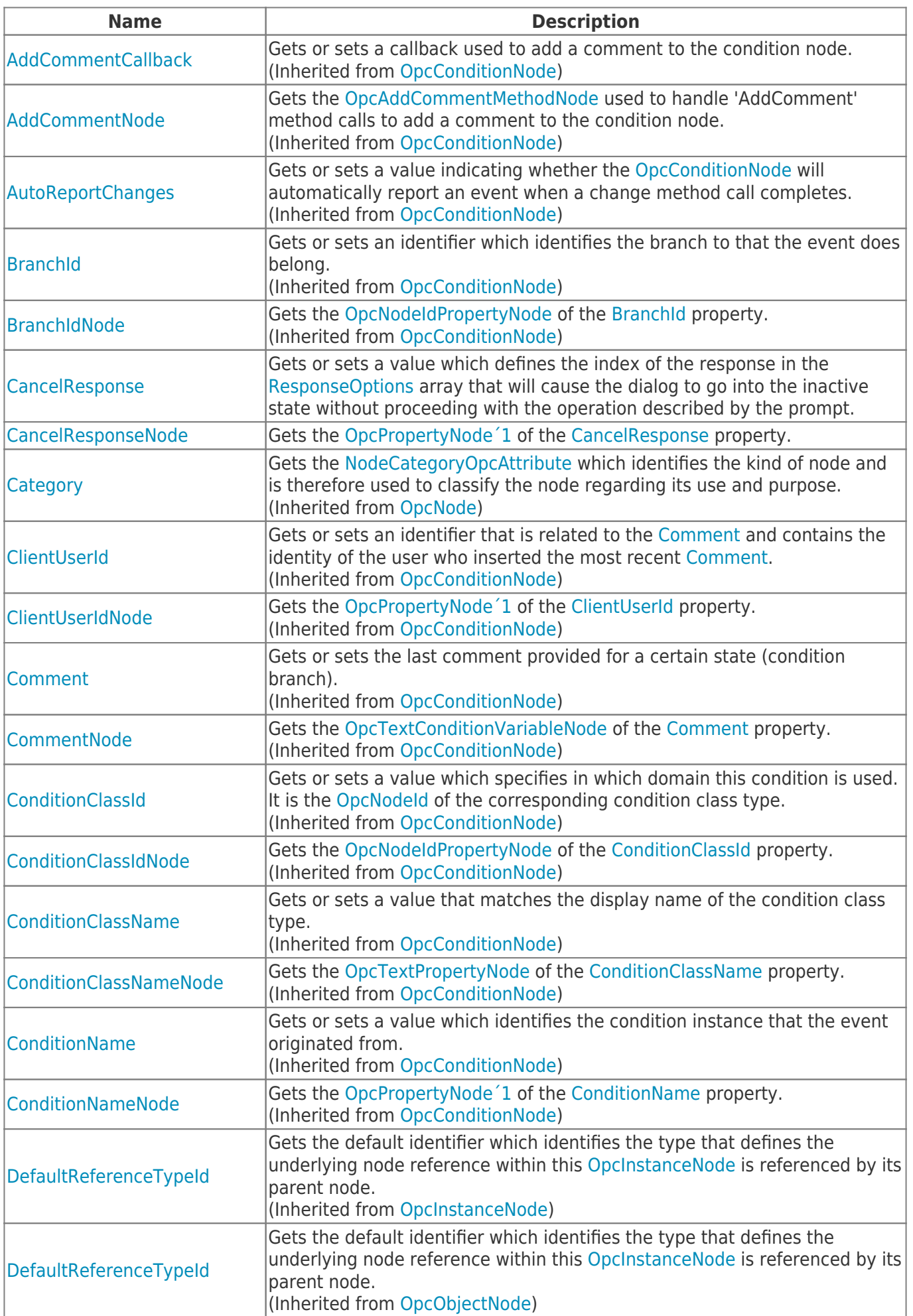

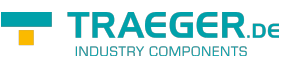

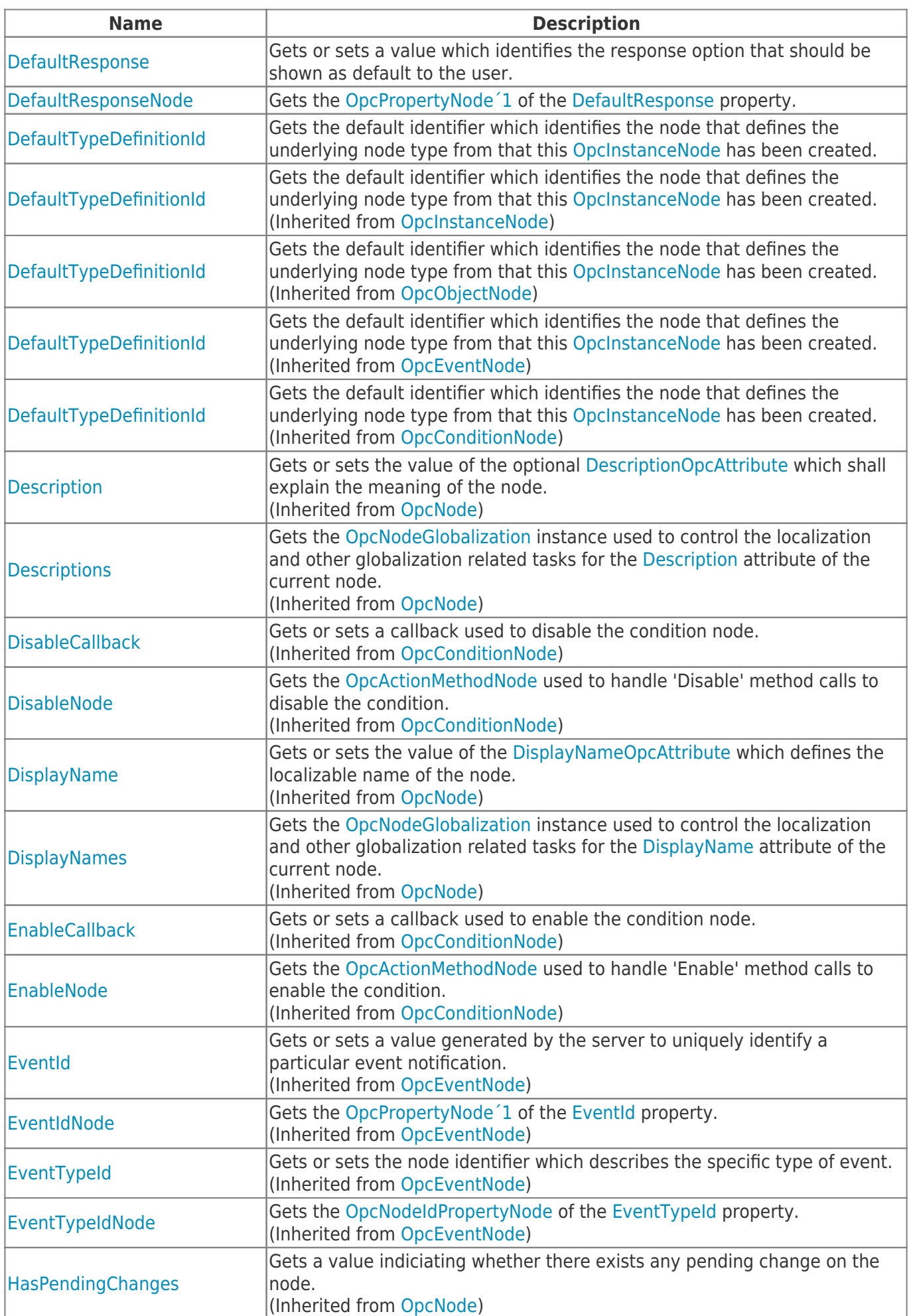

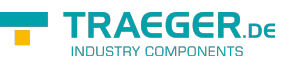

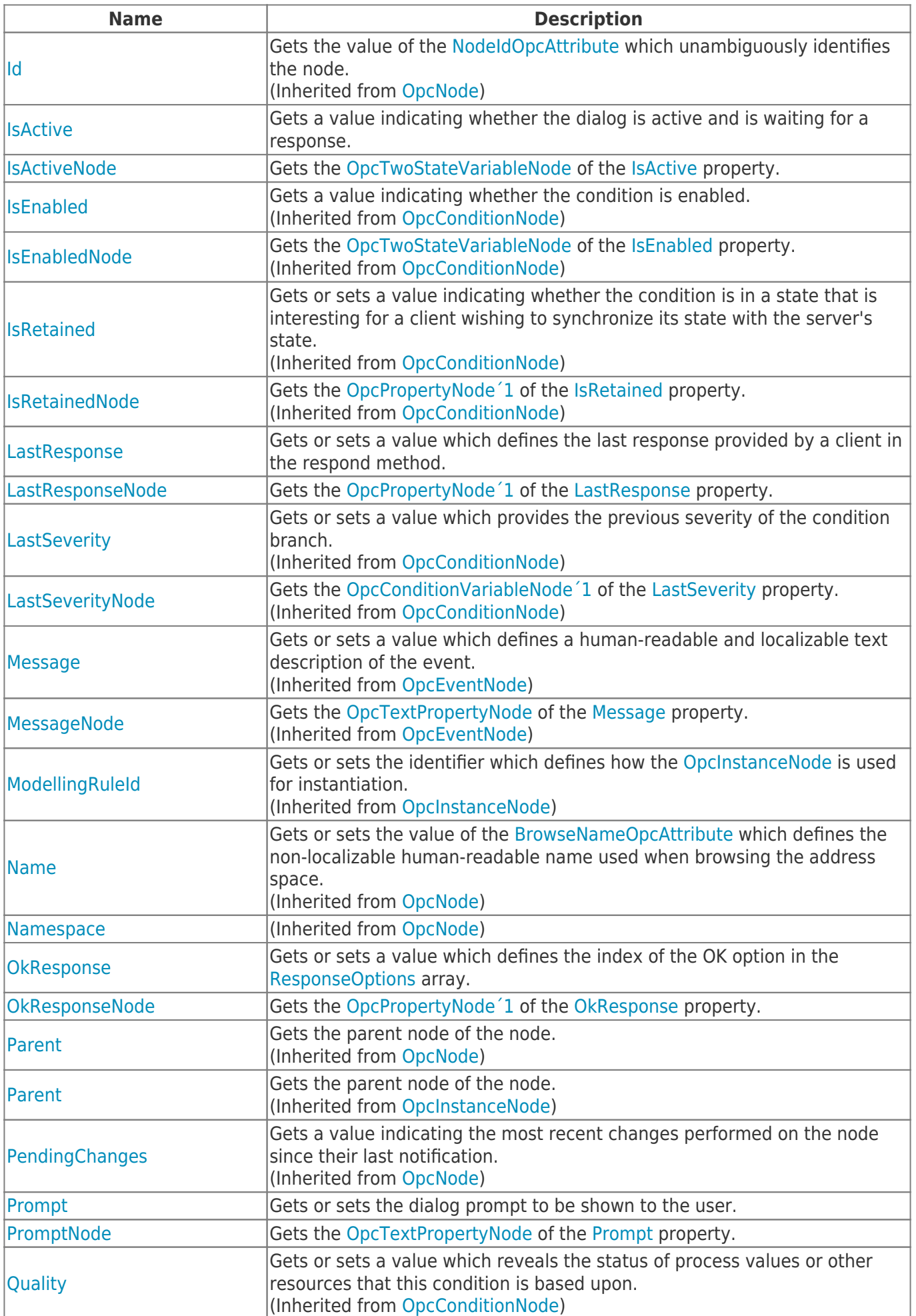

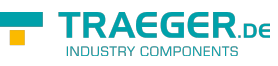

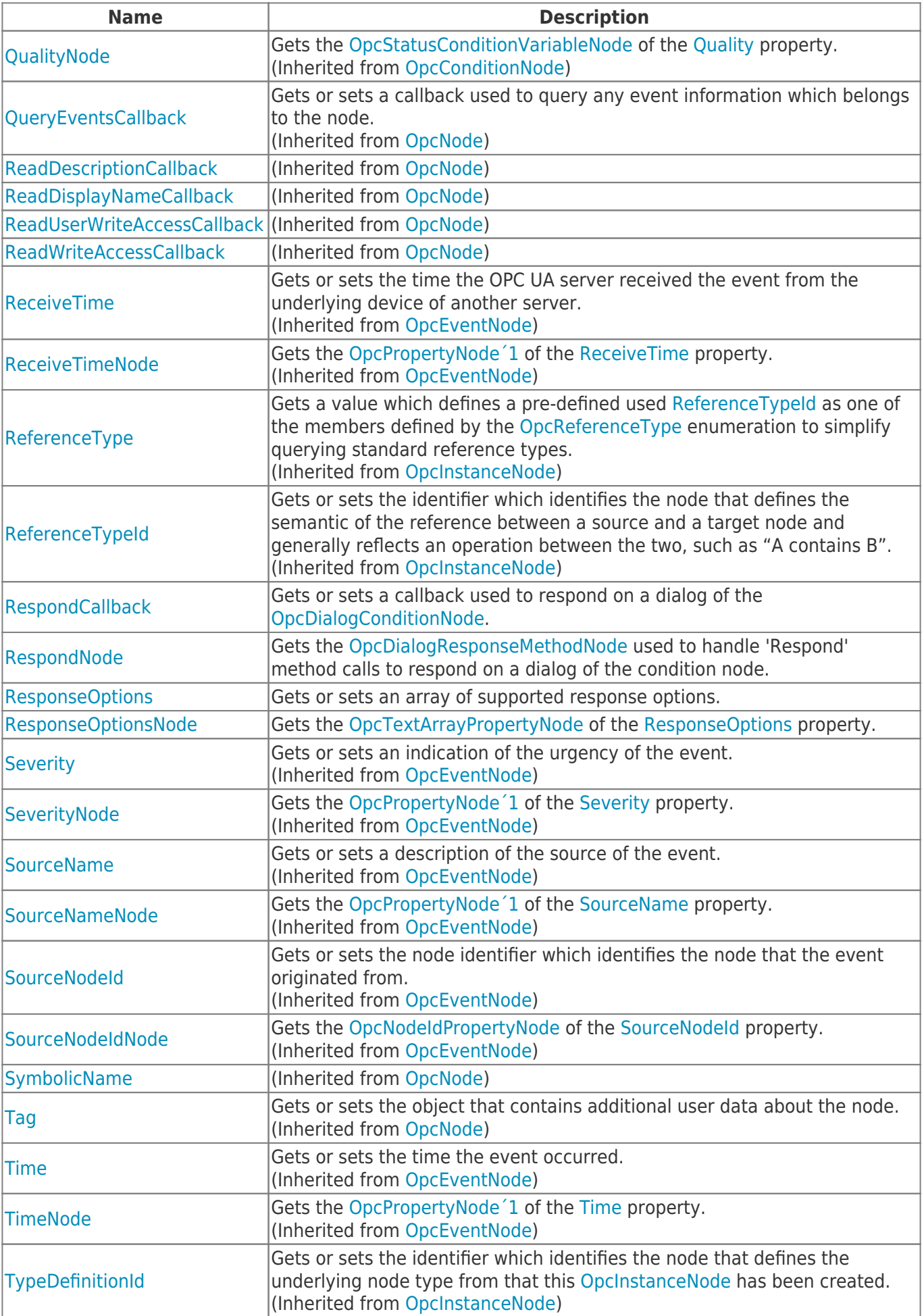

TRAEGER.DE Söllnerstr. 9 92637 Weiden unfo@traeger.de u +49 (0)961 48 23 0 0

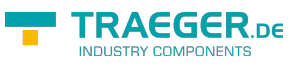

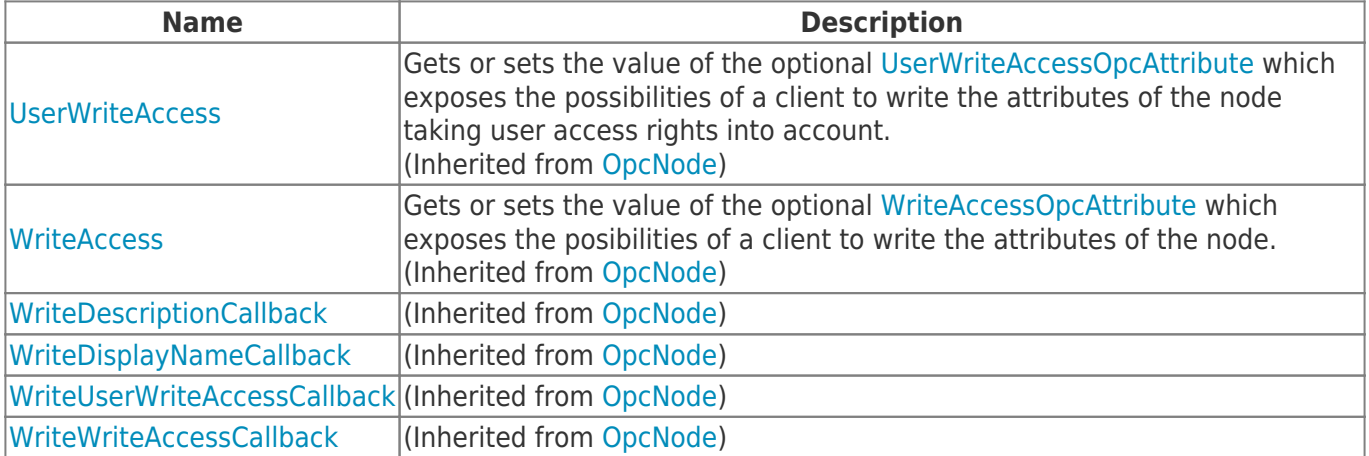

#### <span id="page-5-0"></span>Methods

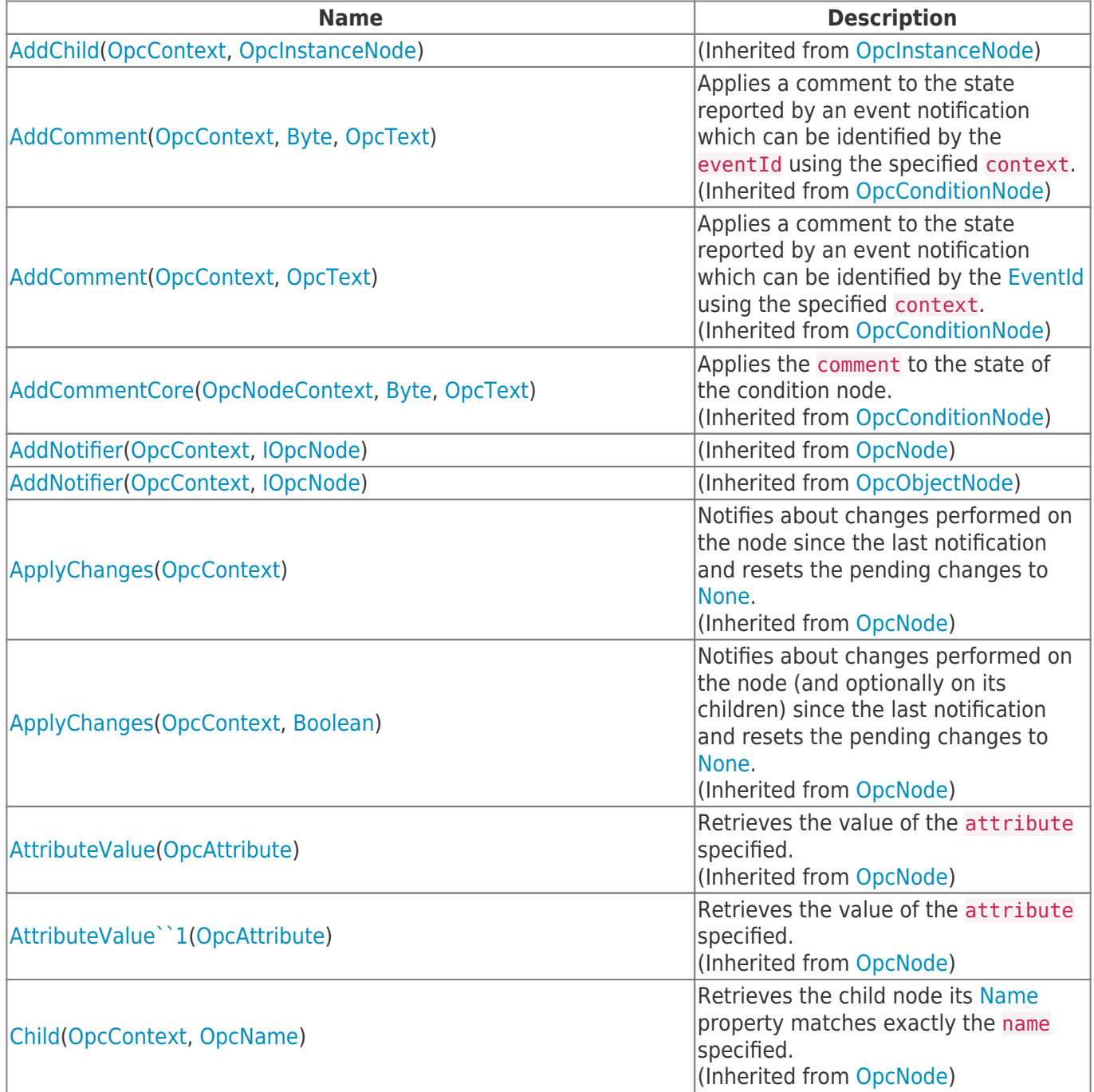

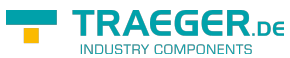

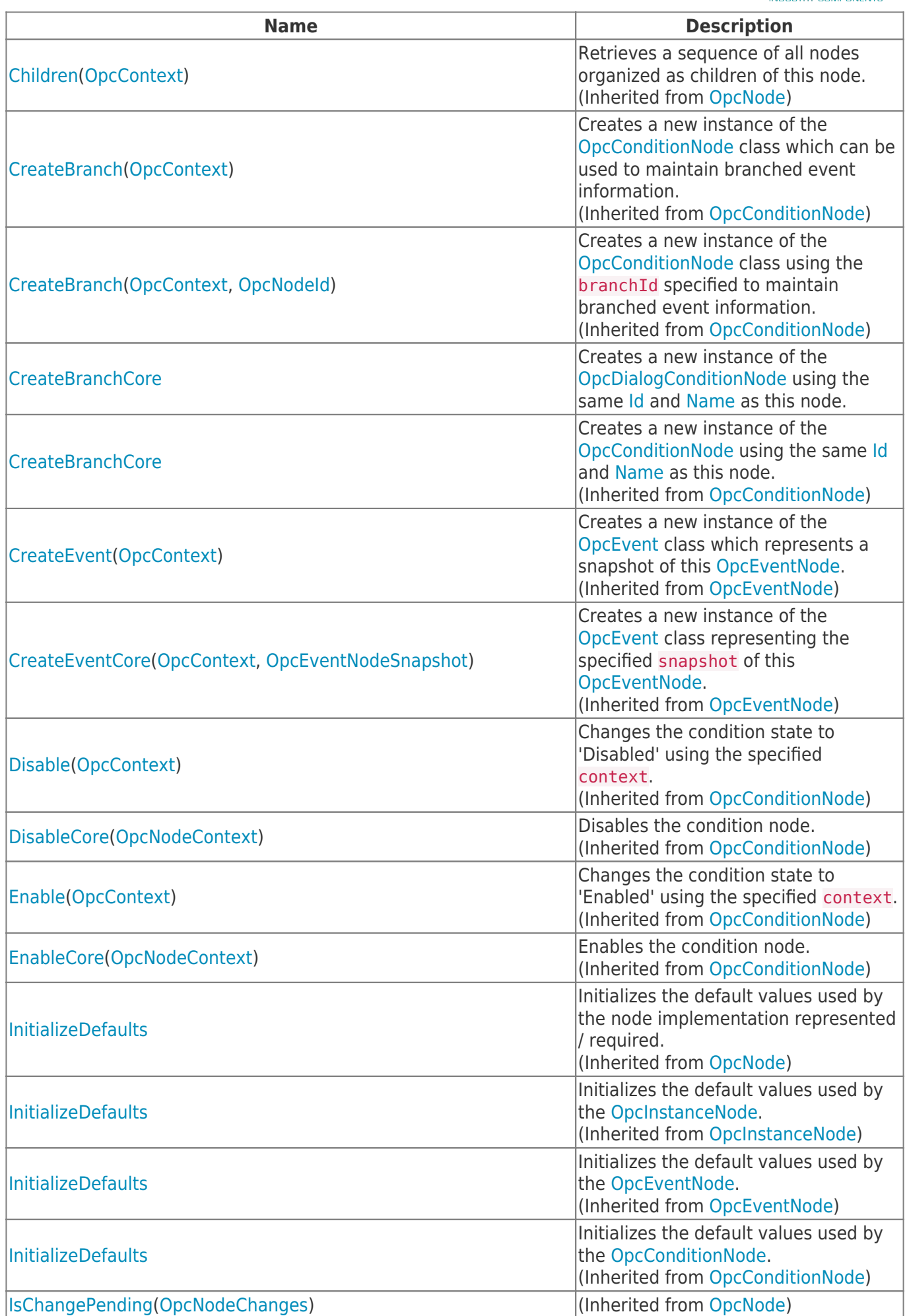

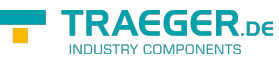

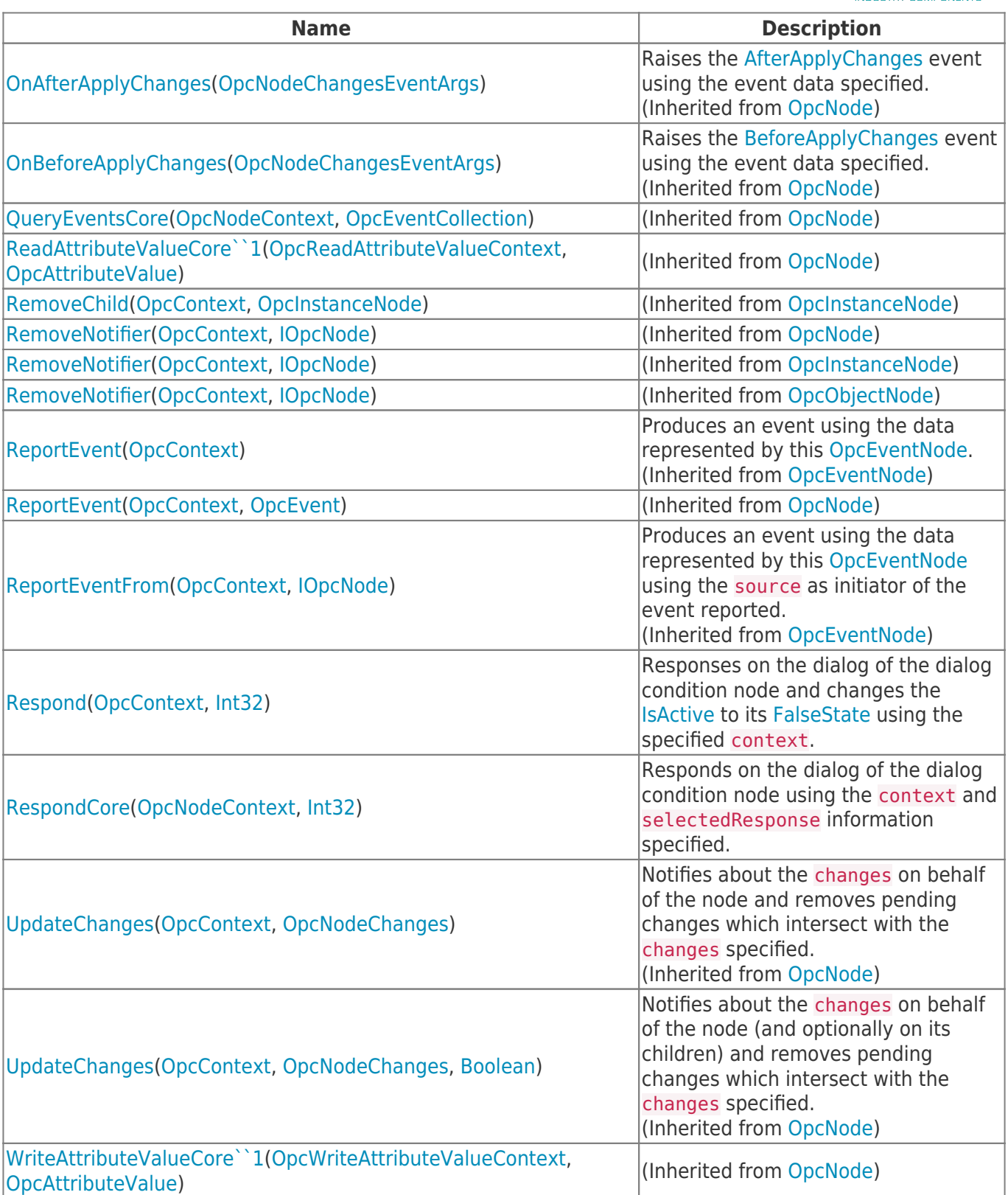

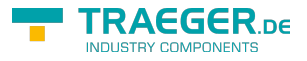

## **Table of Contents**

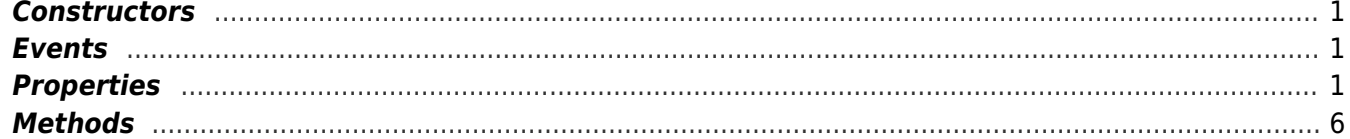

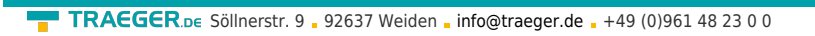

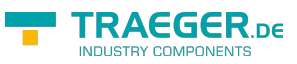